# **Simple Torrent Scraping**

# Adding a New Site

vi scraper-config.json

```
{
   "magnetDL": {
     "name": "magnetDL",
     "url": "https://www.magnetdl.org/search/?q={{query}}&m=1&x=0&y=0",
    "list": "table[class=download] tbody tr",
    "result": {
       "name": [ "td[class=n]", "a[href]", "@title" ],
      "url": [ "td[class=n]", "a[href]", "@href" ],
      "magnet": [ "td[class=m]", "a[href]", "@href" ],
       "size": "td:nth-child(6)",
       "seeds": "td[class=s]"
    }
  },
...
}
```
**Push to Github**

# Updating Docker Container Scraping Config

Update docker container config file located in /

vi cloud-torrent.yaml

## Revise scraperurl

```
...
scraperurl: https://raw.githubusercontent.com/xxx/simple-torrent/master/scraper-config.json
...
```
# Other Torrent Sites

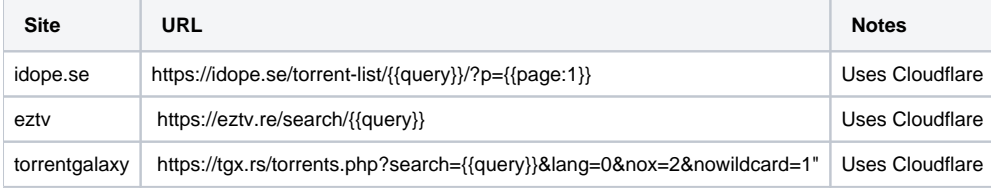

# Testing a Scraping Configuration

Using jpillora/scraper<https://github.com/jpillora/scraper/tree/master>

## Install scraper binary

```
curl https://i.jpillora.com/scraper | bash
sudo mv ./scraper /usr/local/bin
```
## **Create a Scraping Configuration**

### vi config.json

```
{
   "/search": {
     "url": "https://www.magnetdl.org/search/?q={{query}}&m=1&x=0&y=0",
     "list": "table[class=download] tbody tr",
     "result": { 
      "name": [ "td[class=n]", "a[href]", "@title" ],
       "magnet": [ "td[class=m]", "a[href]", "@href" ],
       "url": [ "td[class=n]", "a[href]", "@href" ],
       "seeders": "td[class=s]",
       "size": "td:nth-of-type(6)"
     }
  }
}
```
## **Start Scrape Server**

```
scraper config.json
2024/02/14 12:36:47 [scraper] Loaded endpoint: /search
2024/02/14 12:36:47 [scraper] Listening on 3000...
```
#### **Attempt Scrape**

curl "localhost:3000/search?query=halo"

#### **Validate Output**

```
\mathbb{I} {
     "magnet": "magnet:?xt=urn:btih:7161c3a3f7068b9784fba7f722b09bb8272e9996&dn=Halo.S02E02.XviD-AFG+%5BTGx%
5D&tr=udp%3A%2F%2Ftracker.opentrackr.org%3A1337&tr=udp%3A%2F%2Ftracker.torrent.eu.org%3A451&tr=udp://tracker.
internetwarriors.net:1337&tr=udp%3A%2F%2Fexodus.desync.com%3A6969",
    "name": "Halo.S02E02.XviD-AFG [TGx]",
     "seeders": "30",
     "size": "276.24 MB",
     "url": "/file/5926991/halo.s02e02.xvid-afg-tgx/"
  },
...
]
```